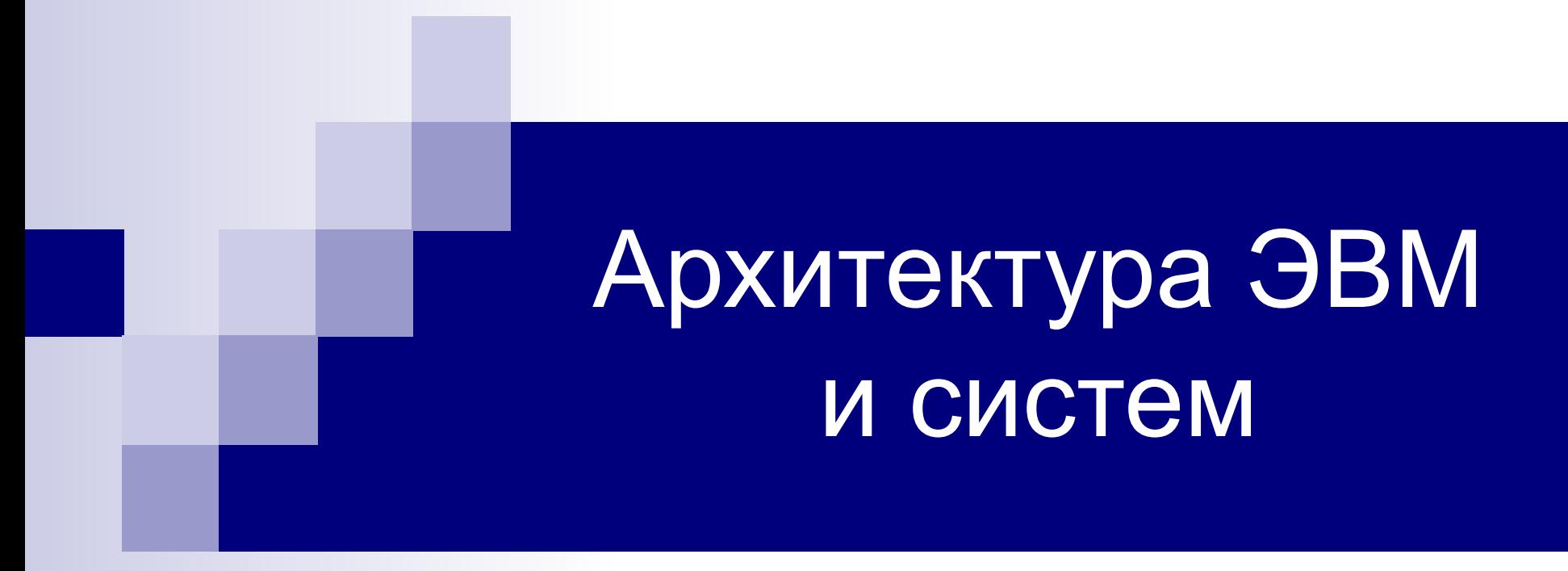

Лекция 2

## Классификация ЭВМ

#### **■ II. По принципу действия**

- ◻ аналоговые (АВМ),
- ◻ цифровые (ЦВМ),
- ◻ гибридные (ГВМ).
- Критерий форма представления информации, с которой они работают.
	- ◻ А аналоговая; Б цифровая импульсная.

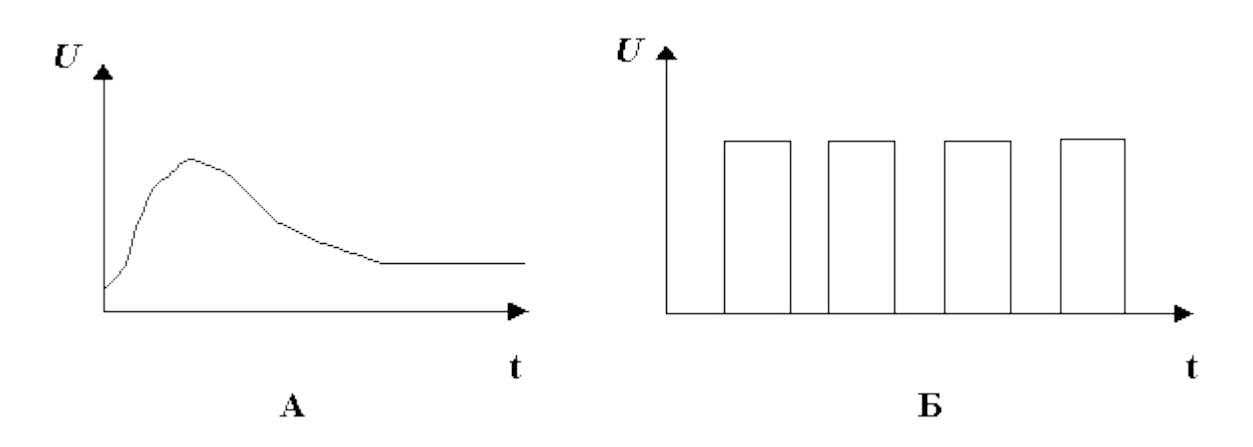

#### **■ III. По назначению**

- ◻ универсальные (общего назначения)
	- предназначены для решения самых различных технических задач
- ◻ проблемно-ориентированные
	- служат для решения более узкого круга задач, обладают ограниченными по сравнению с универсальными ЭВМ аппаратными и программными ресурсами
- ◻ специализированные
	- используются для реализации строго определенной группы функций.

#### **■ IV. По размерам и функциональным возможностям**

- ◻ сверхбольшие (суперЭВМ)
- ◻ большие ЭВМ (мэйнфреймы)
- ◻ малые ЭВМ (мини ЭВМ)
- ◻ сверхмалые (микроЭВМ)

#### Сравнительные параметры классов ЭВМ, 2002г

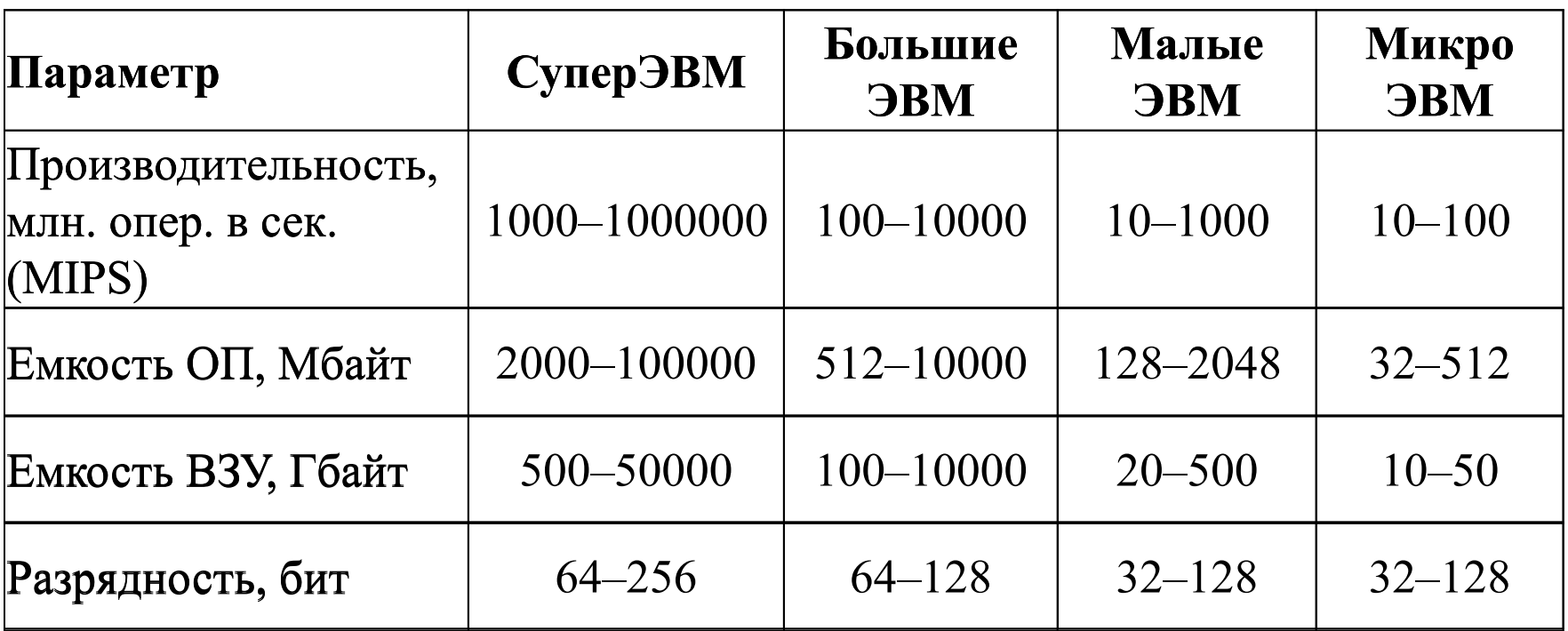

### Единицы измерения производительности

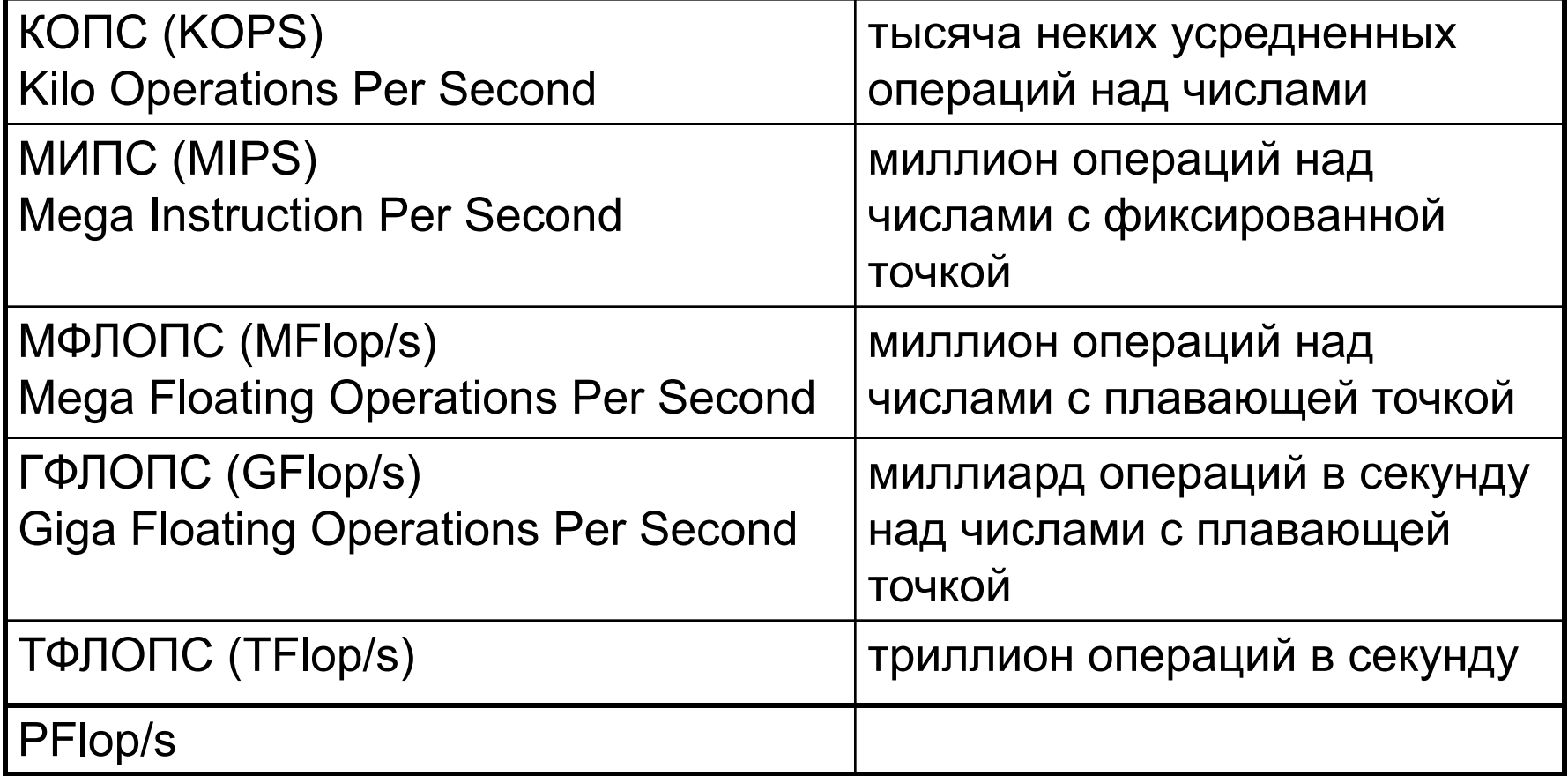

- **■ СуперЭВМ**  мощный компьютер с производительностью свыше 100 MFlop/s
- Применение задачи, требующие громадных объемов вычислений:
	- ◻ прогнозирование метеообстановки, управление сложными оборонными комплексами, моделирование экологических систем и др.

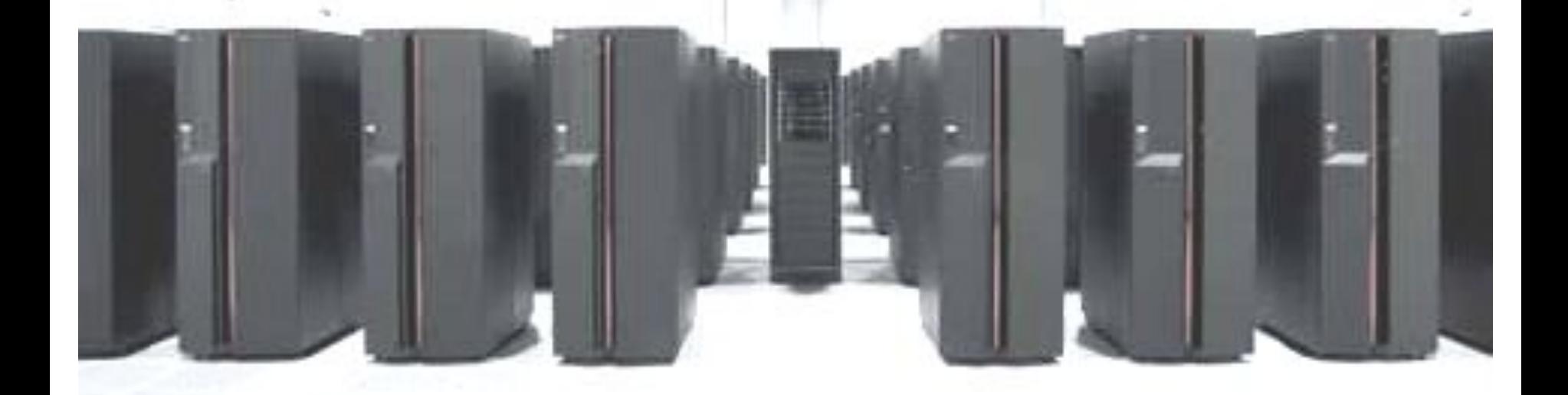

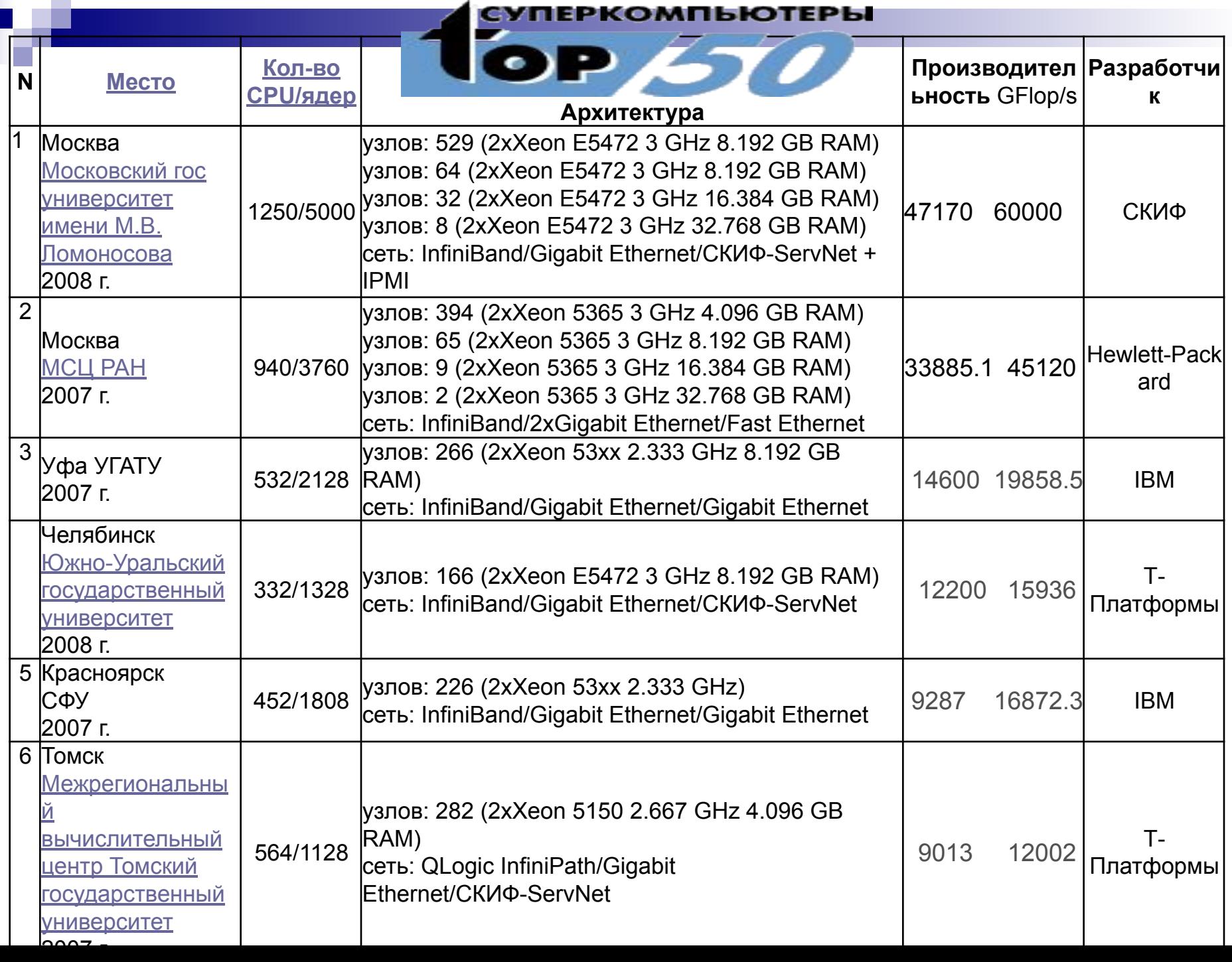

#### Июнь 08

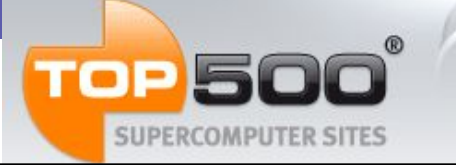

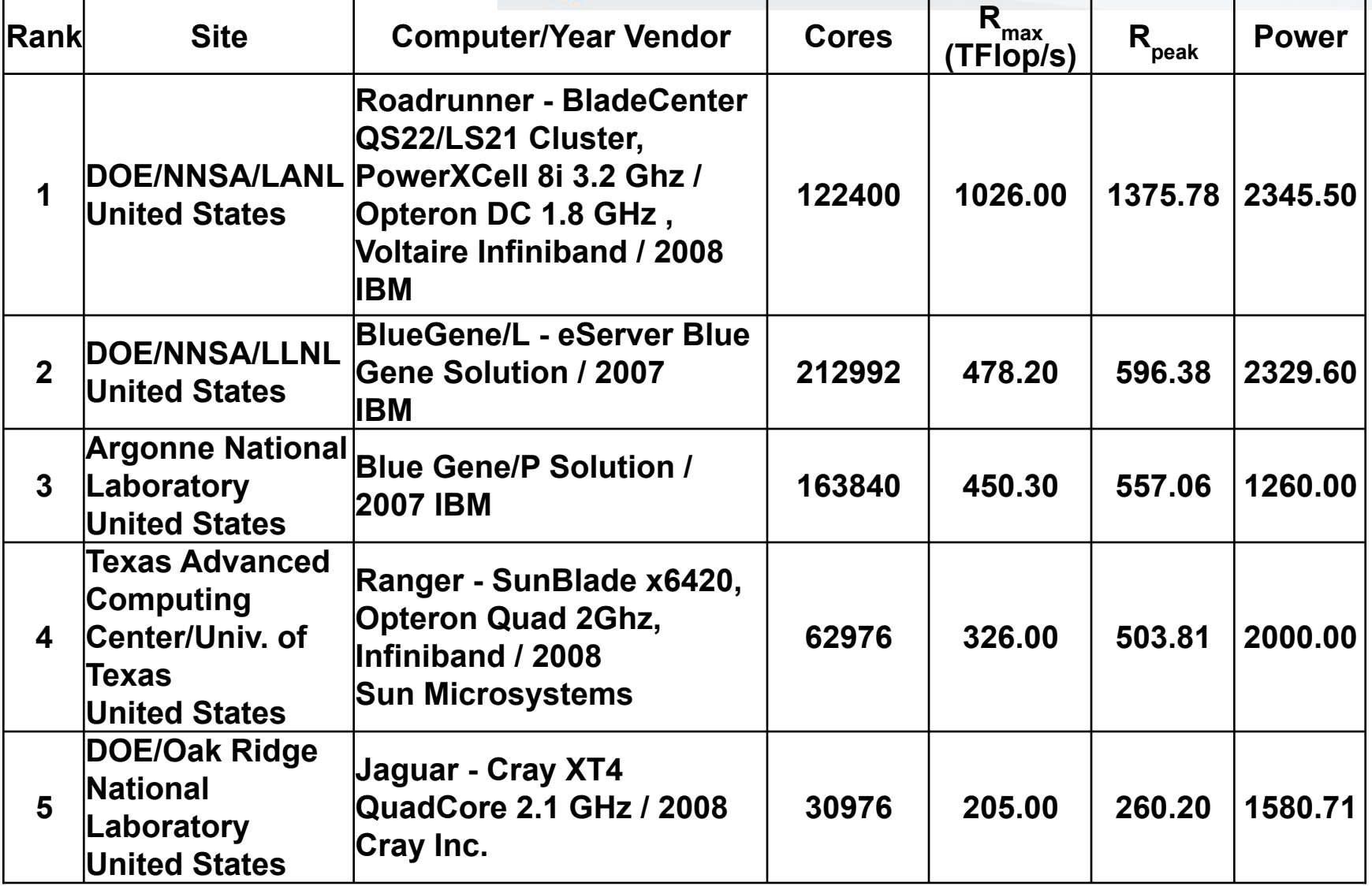

- **■ Большие ЭВМ** (появились в конце 40-х XXв) высокопроизводительный компьютер общего назначения со значительным объемом ОП и внешней памяти, предназначенный для интенсивных вычислений.
- надежность, быстродействие
- Основные направления применения
	- ◻ решение научно-технических задач,
	- ◻ работа в вычислительных системах с пакетной обработкой информации,
	- ◻ работа с большими базами данных,
	- ◻ управление вычислительными сетями и их ресурсами.
	- ◻ использование в качестве больших серверов вычислительных сетей.

#### **■ Примеры**.

- ◻ IВМ 360, IВМ 370, ЕС ЭВМ.
- ◻ IВМ 390, IBM 4300 (4331,4341,4361,4381), IBМ ЕS/9000
- □ M 1800 (Fujitsu).
- **■ МиниЭВМ** (малые)компьютеры, обладающие несколько более низкими по сравнению с мэйнфреймами возможностями.
- Достоинства:
	- ◻ более компактны и значительно дешевле больших ЭВМ
	- ◻ надежные и удобные в эксплуатации
	- ◻ лучшее, чем у мэйнфреймов, соотношение производительность/цена
	- ◻ повышенная точность вычислений.
- Используются
	- ◻ для управления технологическими процессами,
	- ◻ для вычислений в многопользовательских вычислительных системах,
	- ◻ в системах моделирования несложных объектов,
	- ◻ в системах искусственного интеллекта.
- **■ Супермини-ЭВМ** вычислительные машины, относящиеся по архитектуре, размерам и стоимости к классу малых ЭВМ, но по производительности сравнимы с большой ЭВМ

#### **■ Примеры**.

- ◻ РDР-11, СМ ЭВМ (Системы Малых ЭВМ).
- ◻ супермини-ЭВМ VАХ-9410,9430, HS 4000
- $\Box$  IBM 4381, HP 9000;
- □ Wang VS 7320 и др.
- **■ МикроЭВМ** первоначально определялась как ЭВМ, построенная на основе микропроцессора.
- Выделяют:
	- ◻ Персональные компьютеры
	- ◻ Серверы
	- ◻ Рабочие станции

#### **■ Персональные компьютеры** –

◻ универсальные ЭВМ, предназначенные для индивидуального использования.

#### **■ Характеристики**:

- ◻ малая стоимость
- ◻ гибкость архитектуры
- ◻ "дружественность" ОС и др. программного обеспечения
- ◻ высокая надежность работы

По конструктивным особенностям ПК делятся на

- ◻ стационарные (настольные)
- ◻ переносные

#### **■ Переносные компьютеры**

- ◻ Портативные рабочие станции
- ◻ Блокноты (Note Воок и Sub Note Book, Omni Book)
- ◻ Карманные компьютеры (Palm Тор).
- ◻ Электронные секретари (PDA Personal Digital Assistent, Hand Help).
- ◻ Электронные записные книжки (organizer).

# Системы счисления

■ На этом свете 10 типов людей – те, кто понимает двоичную систему счисления и те, кто не понимает ее.

### Основные понятия

- *■ Система счисления* совокупность символов и правил для обозначения чисел.
	- <sup>◻</sup> *Непозиционные* с/с, в которых каждый символ сохраняет свое значение независимо от места его положения в числе.
	- ◻ С/с называется *позиционной*, если одна и та же цифра имеет различное значение, определяющееся позицией цифры в последовательности цифр, изображающей число.
- *■ Основание* с/с количество *p* различных цифр, употребляемых в позиционной с/с (определяет название  $C/C$ )
- Любое число N в позиционной с/с с основанием р может быть представлено в виде:

$$
N = a_n p^n + a_{n-1} p^{n-1} + \dots + a_1 p + a_0 + a_{-1} p^{-1} + a_{-2} p^{-2} + \dots
$$

$$
N = a_n a_{n-1} \dots a_1 a_0 \dots a_{-1} a_{-2} \dots
$$

### Наиболее важные с/с

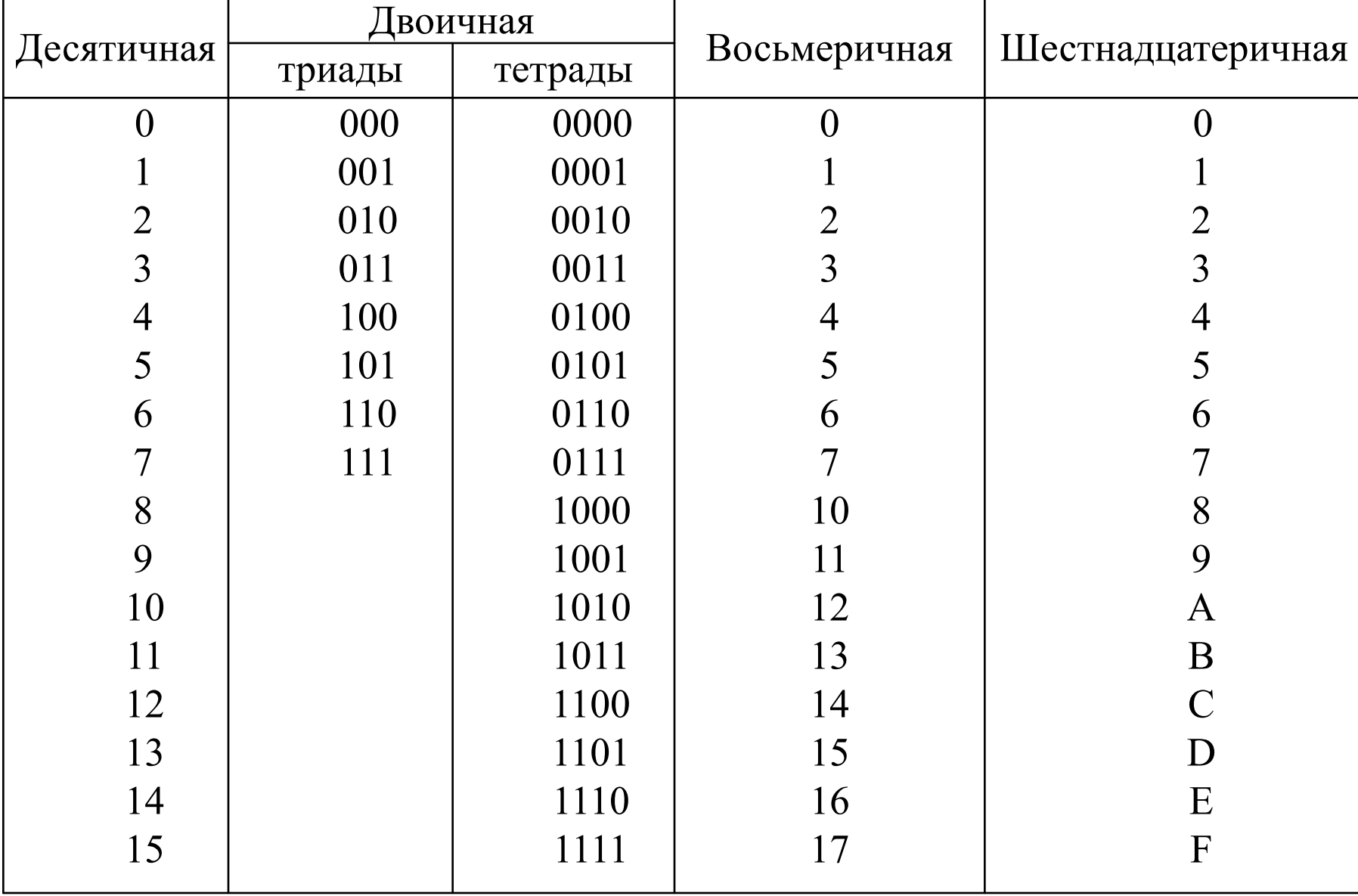

#### ■ Перевод из восьмеричной в шестнадцатеричную систему и обратно

- Переход от двоичной к восьмеричной (шестнадцатеричной) системе
- Перевод восьмеричного или шестнадцатеричного числа в двоичную форму
- ◻ неправильных десятичных дробей
- ◻ правильных дробей
- ◻ целых десятичных чисел
- Перевод десятичных чисел в недесятичную с/с
- Перевод чисел в десятичную с/c

# другую

# Перевод чисел из одной с/с в

#### Перевод чисел в десятичную с/c

- 1. Составление степенного ряда с основанием той системы, из которой число переводится.
- 2. Вычисление значения суммы.
- <u>Пример. </u>Перевести 010100 $_2$  → "10" с.с.

<sup>◻</sup> 0101002 = 1⋅2 4 + 1⋅2 2 = 16+4 = 2010

<u>■ Задание</u>

<sup>◻</sup> 10101101.1012 → "10" с.с.

- ${\scriptstyle \Box \hspace*{0.2cm}703.04}_{8} \rightarrow$  "10" c.c.
- □ B2E.4<sub>16</sub>  $\rightarrow$  "10" c.c.

#### ■ Ответы

- $\Box$  173.625<sub>10</sub>
- $\Box$  451.0625<sub>10</sub>
- □ 2862.25<sub>10</sub>

### Перевод целых десятичных чисел в недесятичную с/с

- Последовательное деление на основание той системы, в которую число переводится, до тех пор, пока не получится частное меньшее этого основания.
- Число записывается в виде остатков деления, начиная с последнего.
- Пример. Перевести 20<sub>10</sub> → "2" с.с
- $\blacksquare$  20<sub>10</sub> =10100<sub>2</sub>
- Задание □ 181<sub>10</sub> → "8" с.с. □ 622<sup>1</sup><sub>10</sub> → "16" с.с. ■ Ответы  $\Box$  265<sub>8</sub>  $\Box$  26E<sub>16</sub>

$$
\begin{array}{r} 20|2 \\
 \hline\n 20|10|2 \\
 \hline\n 0 & 10 & 5 & 2 \\
 \hline\n 0 & 4 & 2 & 2 \\
 \hline\n 1 & 2 & 1 & 2 \\
 \hline\n 0 & 0 & 0\n \end{array}
$$

### Перевод правильных дробей из десятичной с/с в недесятичную

- Дробь последовательно умножать на основание той системы, в которую она переводится.
- Умножаются только дробные части.
- Дробь записывается в виде целых частей произведений, начиная с первого.
- <u>Пример</u>. Перевести 0.3125<sub>10</sub> → "8" с.с.
- $0.3125_{10} = 0.24_{8}$
- <u>Задание</u>
	- □  $0.65_{10} \rightarrow "2"$  c.c.
	- □ 0,7243<sub>10</sub> → "2" с.с. Точность 6 знаков
	- □  $0,2_{10}$  → "16" с.с
- Ответы
	- $\Box$  0.10(1001)<sub>2</sub>
	- $\Box$  0,101110<sub>2</sub>
	- $= 0, (3)$

 $3125 \times 8$ **2** 5000  $\times$  8

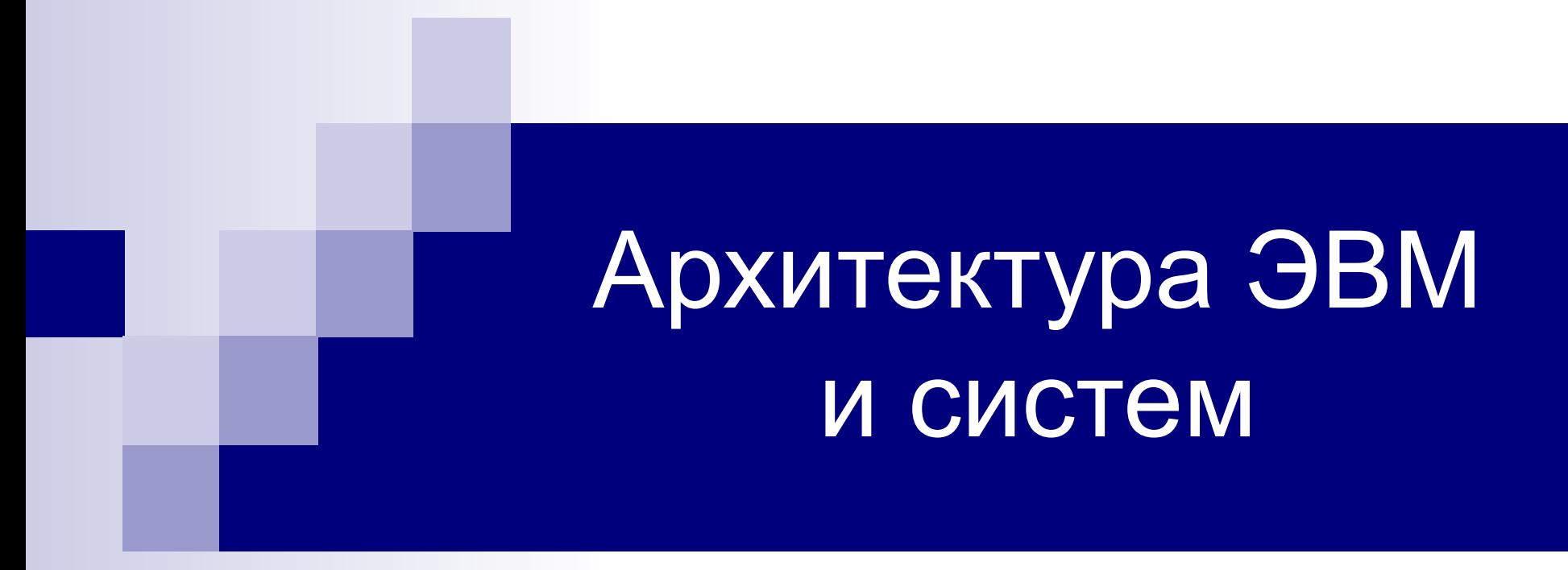

Лекция 3

### Перевод НЕправильной десятичной дроби в недесятичную с/с

- отдельно перевести целую часть и отдельно дробную
- целые числа остаются целыми, а правильные дроби дробями в любой с/с
- Пример. Перевести 23.12510 → "2" с.с.

 $23_{10}$  = 10111<sub>2</sub> 0.125<sub>10</sub> = 0.001<sub>2</sub>  $23.125_{10} = 10111.001$ <sub>2</sub>

<u>Задание</u> 993.761 $_{10} \rightarrow$  "8" с.с.

■ Ответ

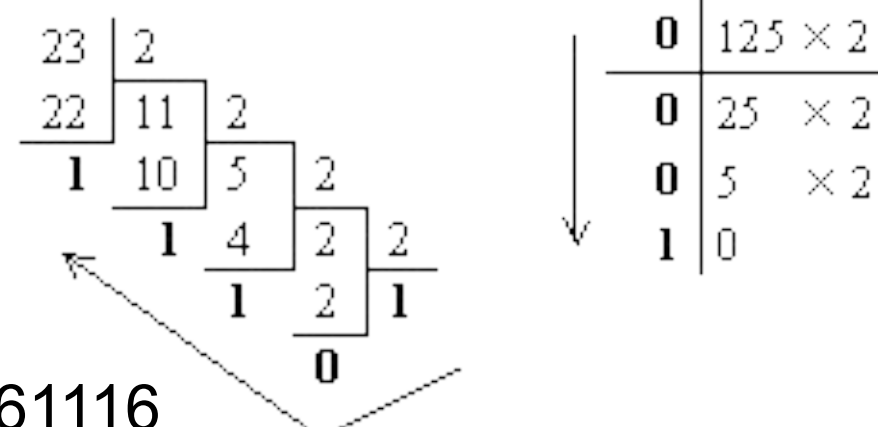

 $\times 2$ 

◻ 1741.605503453004061116

#### Перевод 8-ичного или 16-ичного числа в двоичную форму

- заменить каждую цифру числа соответствующей триадой или тетрадой
- отбросить ненужные нули в старших и младших разрядах
- <u>■ Примеры</u>
	- $\Box$  305.4 $_8 \rightarrow$  "2" c.c. □ 7B2.E<sub>16</sub>  $\rightarrow$  "2" c.c.
- <u>■ Задание</u>
	- □ 1725.326<sub> $\rm g$ </sub>  $\rightarrow$  "2" c.c.
	- 7ВF.52А $_{16}$ → "2" с.с.
- Ответы
	- ◻ 1111010101.01101011
	- ◻ 11110111111.01010010101

$$
\begin{array}{cccc}\n3 & 0 & 5 & 4 & =11000101.1_{2} \\
\hline\n011 & 000 & 101 & 100 & \\
 & 7 & B & 2 & E & 16 \\
\hline\n0111 & 1011 & 0010 & 1110 & \\
\end{array}
$$

## Переход от двоичной к 8-ичной (16-ичной) системе

- от точки влево и вправо, разбить двоичное число на группы по 3 (4) разряда, дополняя при необходимости нулями крайние левую и правую группы.
- триаду (тетраду) заменить соответствующей 8ичной (16ичной) цифрой.  $\underbrace{001}_{i} \underbrace{101}_{5} \underbrace{111}_{7} \underbrace{001}_{i} \cdot \underbrace{110}_{6} \underbrace{100}_{4} = 1571.64_{8}$
- <u>■ Примеры</u>
	- □ a) 1101111001.1101 $_{2}$  → "8"с.с.
	- □  $6)$  111111111011.100111 $_2$  → "16"с.с.
- Задание  $\underline{011111111011}.$   $\underline{10011100}$  = 7FB.9C<sub>16</sub>  $\frac{1284}{9}$  $\frac{1}{\gamma} \frac{1}{\gamma} \frac{1}{\gamma} \frac{1}{\gamma} \frac{1}{\gamma} \frac{1}{\gamma} \frac{1}{\gamma}$ 
	- $\Box$  1011110.1101 $_2$   $\rightarrow$  "8" c.c.
	- □ 1101111101.0101101<sub>2</sub> → "16"c.c.

#### ■ Ответы

- $\Box$  136.64
- ◻ 37D.5A

### Перевод из 8ичной в 16ичную систему и обратно

- через двоичную систему с помощью триад и тетрад <u>■ Пример</u>
	- $\Box$  175.24 $_{8}$   $\rightarrow$  "16" c.c.

1 7 5 . 2 4  $_8 = 1111101.0101_2 = 0.1111101.0101_2 = 7D.516$ 

$$
175.24_8 = 7D.5_{16}
$$

<u>■ Задание</u>

□ 312.7<sub>8</sub> → "16" с.с. □ 5B.F<sub>16</sub>→ "8" c.c.

#### ■ Ответы

- ◻ CA.E
- $□$  133.74

### Двоичная арифметика

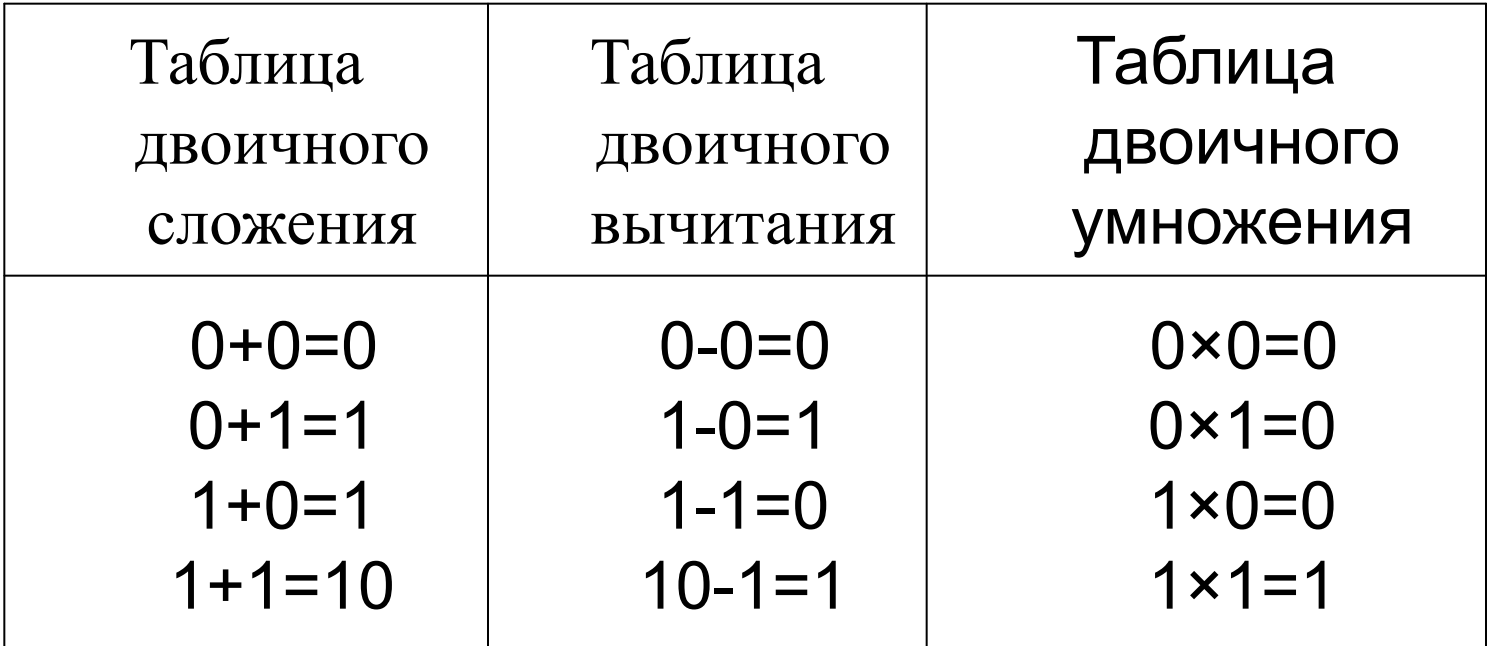

еднинцы переноса  $111$  $+$ <sup>1101</sup> X=<br>Y= 101  $Z = \begin{pmatrix} + \end{pmatrix}$ -111  $X+Y+Z=11001$ <br>1101+101+111=11001

#### ◻ 1101+101=10010  $\blacktriangleright$  X=1101, Y=101, Z=111; X+Y+Z - ?

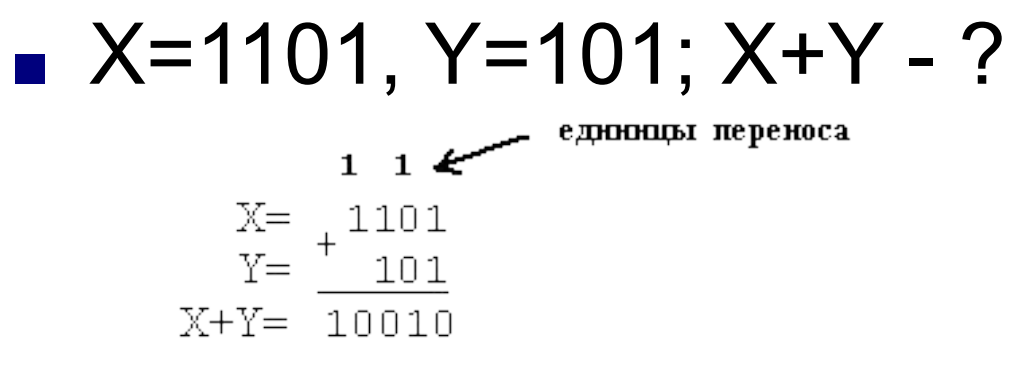

### Сложение

#### Вычитание

$$
X=10010, Y=101. X-Y-?
$$

- $\blacksquare$  10010
	- $-101$
	- 01101
- $\blacksquare$  10010 101=1101

# Умножение

#### $\blacksquare$  1001×101=?

#### $-1001 \times 101 = 101101$

■ Таким образом, операция умножения в двоичной с.с. сводится к операции сдвига и сложения.

## Деление

- **Аналогично умножению операция деления** сводится к операции сдвига и вычитания.
- Пример. 1100.011 : 10.01 ?

$$
-\frac{110001.1}{\frac{1001}{-1101}} \begin{array}{c|c} 1001 \\ \hline 101.1 \\ -\frac{1001}{1001} \\ \hline 0 \end{array}
$$
\n
$$
\begin{array}{c|c} \text{11001} \\ \text{1001} \\ \hline \end{array}
$$

### Упражнения

- 1. Перевести числа в десятичную с.с.
	- □ 〔б) 10110111.1011<sub>2</sub>; в) 563.44<sub>8</sub>; е) 9A2F.B5<sub>16</sub>.
- 2. Перевести числа из "10" с.с в "2", "8", "16" с.с.:
	- ◻ а) 463; г) 3925;
- 3. Перевести числа из "10" с.с в "2", "8", "16" с.с. (точность вычислений – 5 знаков после точки):
	- ◻ б) 0.345; д) 217.375;
- 4. Перевести числа из одной с.с. в другую:
	- ◻ б) 51.438 → "16" с.с.; г) D4.1916 → "8" с.с.
- 5. Заданы двоичные числа X и Y. Вычислить X+Y и X-Y, если:
	- ◻ в) X=100011001; Y=101011.
- 6. Заданы двоичные числа X и Y. Вычислить  $X^*$ Y и X/Y, если:
	- $\Box$  a) X=1000010011; Y=1011;

#### Основы машинной арифметики

- Коды чисел (прямой, обратный и дополнительный)
- **Сложение чисел в обратном и** дополнительном кодах
- Модифицированные обратный и дополнительный коды

## Коды чисел

- К кодам предъявляются следующие требования:
	- ◻ 1) Разряды числа в коде жестко связаны с определенной разрядной сеткой.
	- ◻ 2) Для записи кода знака в разрядной сетке отводится фиксированный, строго определенный разряд.

# Прямой код

- совпадает по изображению с записью самого числа. Значение знакового разряда для положительных чисел равно 0, а для отрицательных чисел 1.
- Пример. Число ±13. Для записи кода выделен один байт.
	- ◻ число прямой код
	- $\Box$  +1101 0,0001101
	- ◻ –1101 1,0001101
- <u>Задача.</u>
- Какие числа задают следующие коды 00000 и 10000?

# Обратный код

■ Обратный код для положительного числа совпадает с прямым кодом. Для отрицательного числа все цифры числа заменяются на противоположные (т.е. прямой код инвертируется), а в знаковый разряд заносится единица.

#### $\blacksquare$  Пример.

- ◻ число прямой код обратный код
- $\Box$  +1101 0,0001101 0,0001101
- ◻ –1101 1,0001101 1,1110010
- Для получения прямого кода необходимо проинвертировать обратный код.
- Задача. Как в обратном коде может быть задан нуль?

# Дополнительный код

- Для положительного числа совпадает с прямым кодом.
- Для отрицательного числа доп.код образуется из обратного кода добавлением к младшему разряду единицы.
- Пример.
	- ◻ числопрямой код обратный код дополнительный код
	- $\Box$  +1101 0,0001101 0,0001101 0,0001101
	- ◻ –1101 1,0001101 1,1110010 1,1110011
- **Задачи. Записать числа в дополнительном коде:** 
	- ◻ а) –91 (использовать 8 разрядов);
	- ◻ б) –5 (использовать 16-разрядов)
- <u>• Ответы</u>. а)  $-1011011 = 1,0100101; 6$ )  $-5 = 1,1111111111111011.$
- Для восстановления прямого кода числа из дополнительного нужно
	- ◻ все цифры, кроме знаковой, заменить на противоположные
	- ◻ затем прибавить 1.
- В дополнительном коде ноль изображается только одной комбинацией.

### Сложение чисел в обратном и дополнительном кодах

- При сложении чисел в дополнительном коде возникающая единица переноса в знаковом разряде отбрасывается.
- При сложении чисел в <u>обратном коде</u> возникающая единица переноса в знаковом разряде прибавляется к младшему разряду суммы кодов. Такой перенос называется круговым или циклическим

## Пример

- Сложить двоичные числа X = 111 и Y = -11 в обратном и дополнительном кодах и сделать проверку, пользуясь правилами двоичной арифметики.
- 1) По правилами двоичной арифметики:

$$
X = -111
$$
  
\n
$$
Y = -111
$$
  
\n
$$
X+Y = -100
$$

■ 2) Сложим числа, используя коды:

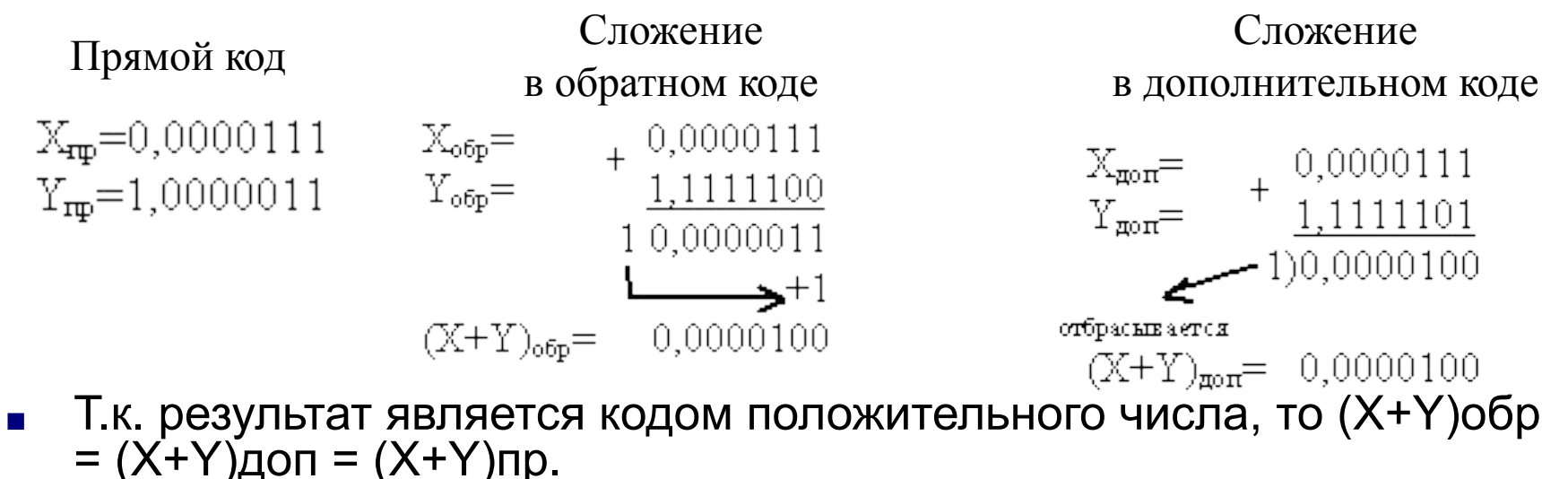

### Пример 2

#### $\triangleright$   $X=-101, Y=-110$

#### $X+Y=-1011$

### Модифицированные обратный и дополнительный коды

**■ Перевести в двоичный код и сложить**  $X=56_{16}$  Y=68<sub>16</sub>.

$$
X= 0,1010110
$$

$$
Y= 0,1101000
$$

$$
X+Y= 1,01111110
$$